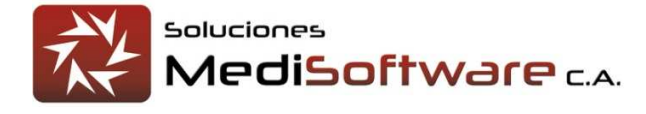

MiProveedor Mejoras V106 22-09-2020

Versión 105 // abierta: 10-08-2020 // cerrada: 05-09-2020

- 1. Ficha de proveedor: permite capturar y mostrar una imagen principal del proveedor
- 2. Metodología de carga de: contacto, redes sociales y documentos se ha cambiado a patrón de carga Selection, que mejora el performance en una relación de 40%.

3. Se ha agregado una nueva pestaña: Imágenes, que permite cargar imágenes del proveedor, como por ejemplo: instalaciones, equipos, oficinas, etc.

- 4. Se ha mejorado la seguridad a seguridad de tres niveles: Acceso, Visibilidad y Funcionalidad
- 5. Entorno de trabajo pestaña **Cliente**, presenta nuevo atributo: sitio web
- 6. La página principal del sistema presenta los datos del cliente definidos en el entorno de trabajo
- 7. Se puede configurar si se puede capturar y mostrar la imagen en la ficha de identificación del proveedor
- 8. se puede configurar la cantidad de imágenes que se pueden asociar a un proveedor
- 9. Licitación: no muestra por defecto la colección de digitales en la pestaña de documentos

10. Los digitales de las ofertas pueden ser descargados únicamente cuando el status de la licitación es mayor o igual a **Evaluación de oferta**

- 11. Los usuarios y proveedores manejan los status: Activo, inactivo temporal, inactivo permanente
- 12. Se agrega el campo comentario a la licitación, normalmente cuando se cierra la licitación se comenta
- 13. Se define el maestro: origen de solicitud de licitación
- 14. La licitación presenta datos del origen de la solicitud, ejemplo: división de compra, división de almacén
- 15. El administrador de licitaciones permite filtrar las licitaciones por origen de licitación
- 16. Se define el maestro: solicitantes de licitación
- 17. La licitación presenta datos del solicitante
- 18. El administrador de licitaciones permite buscar por el solicitante de la licitación
- 19. Los datos de la solicitud son visibles al personal interno y a proveedores
- 20. Se agrega nuevo atributo a la licitación: FechaHoraVisita
- 21. Se agrega nuevo atributo a la licitación: ComentarioVisitaAEjecutar
- 22. Se agrega nuevo atributo a la licitación: ComentarioVisitaEjecutada
- 23. Se reestructura la información a nivel de transacción y a nivel de vista de las licitaciones (paneles)
- 24. Se agrega un nuevo maestro de datos: Motivos de invitación
- 25. Se agrega al maestro de usuarios datos de autenticación en servidor de correo SMTPpara que los usuarios internos puedan efectuar las invitaciones a los proveedores
- 26. Se agrega el gestor de invitaciones que soporta cualquier proceso empresarial
- 27. Es posible enviar la invitación a cada participante de una licitación
- 28. El sistema registra el status y la última fecha de envío de la invitación efectuada al proveedor
- 29. El administrador de participantes de una licitación permite filtrar por: status de la invitación efectuada
- 30. El administrador de invitaciones envía los emails con copia oculta, para evitar visibilidad de terceros

31. Se mejoró el método que valida/forma el nombre desde un BLOB File

- 32. Se controla el tamaño de las imágenes que se suben al sistema
- 33. Se puede configurar el tamaño de las imágenes a subir: Identificación, Colección y Documentos
- 34. Cada licitación tiene asociado un analista responsable del proceso licitatorio
- 35. Los datos del responsable del proceso no son visibles a los proveedores
- 36. Los analistas sólo ven los procesos licitatorios que tienen asignad
- 37. Los responsables de los procesos licitatorios solo pueden ser modificados por el administrador
- 38. Cada analista es responsable de los procesos licitatorios que apertura
- 39. La transición de: Recepción de oferta a Evaluación de oferta es automática
- 40. Es posible asociar a cada licitación un acta de apertura (digital)
- 41. El acta de apertura no es visible a los proveedores
- 42. Contendor de imágenes tipo ficha, no presta borde
- 43. Contendor de imágenes tipo detalle, no presta borde
- 44. Página de mensajes permite navegar a la página anterior
- 45. Entorno de trabajo, permite definir dos teléfonos y dos sitios web del cliente
- 46. Es posible indicar a los contactos de un proveedor si pueden o no recibir invitación a procesos licitatorios
- 47. Las invitaciones de licitación se pueden enviar a un participante o a todos los participantes de la licitación

48. Cuando se envía una invitación de licitación, se toma en cuenta el email del usuario principal del proveedor (usuario de registro) y los contactos del proveedor a los cuales se les puede enviar invitación a procesos licitatorios.

49. El Entorno permite configurar si al enviar una invitación a licitación se debe o no mostrar los emails que han sido considerados en el envío de dicha invitación.

50. Se presenta una nota en los campos de digitales, indicando que se puede comprimir y subir el recurso

- 51. Se muestra un mensaje a los proveedores cuando intentan iniciar sesión y esta operación está suspendida
- 52. Se puede enviar una invitación de prueba antes de enviarla a los participantes para validarla

Versión 106 // abierta: 14-09-2020 // cerrada: 22-09-2020

## **Funcionales**

- Se usa el componente FILEUPLOAD para subir los digitales en todos los componentes del sistema
- 2. Se puede configurar los tipos de archivos que pueden ser subidos en cada área del sistema
- 3. Se puede configurar los tamaños de archivos que pueden ser subidos en cada área del sistema
- 4. Los archivos descargados no presentan en el nombre el sufijo numérico autogenerado
- 5. Se muestra el % de terminación del registro de cada proveedor
- 6. La galería de imágenes del proveedor presenta el enlace **volver**
- 7. Rif o identificación, soporta solo números y letras
- 8. Maestro de proveedores: El email del proveedor, debajo del sitio web se ha quitado, no tiene utilidad
- 9. Licitaciones en status: **Aclaratoria,** sólo permite cargar documentos, no permite modificación el seguimiento y variaciones con respecto a los documentos anteriores

## **Técnicos**

- 10. Cuando enviamos un email a **todos los participantes** de una licitación y la licitación no posee participantes registrados, no se envía el email y se notifica la situación
- 11. Solución al manejo de nombres de archivos con el símbolo de # que hace que no se recupere el tipo de archivo en campos BLOBFILE y por ende no se pueda efectuar las descarga del digital